## **СКРАЙБІНГ ЯК ПРЫЁМ ВІЗУАЛІЗАЦЫІ НА ЎРОКАХ ЛІТАРАТУРНАГА ЧЫТАННЯ Ў ПАЧАТКОВЫХ КЛАСАХ**

*Т. А. Макарчанка* **(МДУ ім. А. А. Куляшова) Навук. кір.** *Д. А. Доўгаль,* **дацэнт**

**Скрайбінг (ад англ.** *scribe -* **накідаць эскізы або малюнкі) - спосаб данясення інфармацыі праз ілюстраванне ключавых момантаў. Галоўнае ў скрайбінгу - эфект паралельнай адпаведнасці: галасавое апавяданне паслядоўна суправаджаецца накідамі і замалёўкамі, нярэдка яшчэ і тэкставым запісам апорных паняццяў.**

**Скрайбінг можна выкарыстоўваць у школе на любым уроку і пры вывучэнні бадай любой тэмы. Падыдзе ён для тлумачэння новага матэрыялу і праверкі засвоенага, можа быць выкарыстаны як сродак абагульнення вывучанага, як дамашняе задание, пры правядзенні "мазгавога штурму" і рэфлексіі на ўроку.**

**Пры скрайбінгу выкарыстоўваюць розныя тыпы малюнкаў: піктаграмы, сімвалы, асобныя ключавыя словы (надпісы, лозунгі), схемы і дыяграмы. Скрайбінг можа змяшчацца як на адным аркушы паперы, так і на некалькіх. У ідэале, гледзячы на скрайб-малюнкі, слухач павінен узнавіць у памяці пачуты аповед і хаця б у агульных рысах аднавіць яго [1]. Калі малюнкі падабраны ўдала, гэта не складзе асаблівай цяжкасці. Навык малявання пры гэтым адыходзіць на другі план, паколькі важным з'яўляецца не якасць малюнкаў, а іх сэнсавая дакладнасць і вьфазнасць.**

**Ніжэй пададзены распрацаваны намі ў ходзе педагагічнай практыкі ў ДУА "CLU № 43 г. Магілёва"** скрайб-запіс першага чатырохрадкоўя верша Адама Русака "Мой край", які вывучаецца ў 3 класе.

**Верш А. Русака і яго скрайб-запіс**

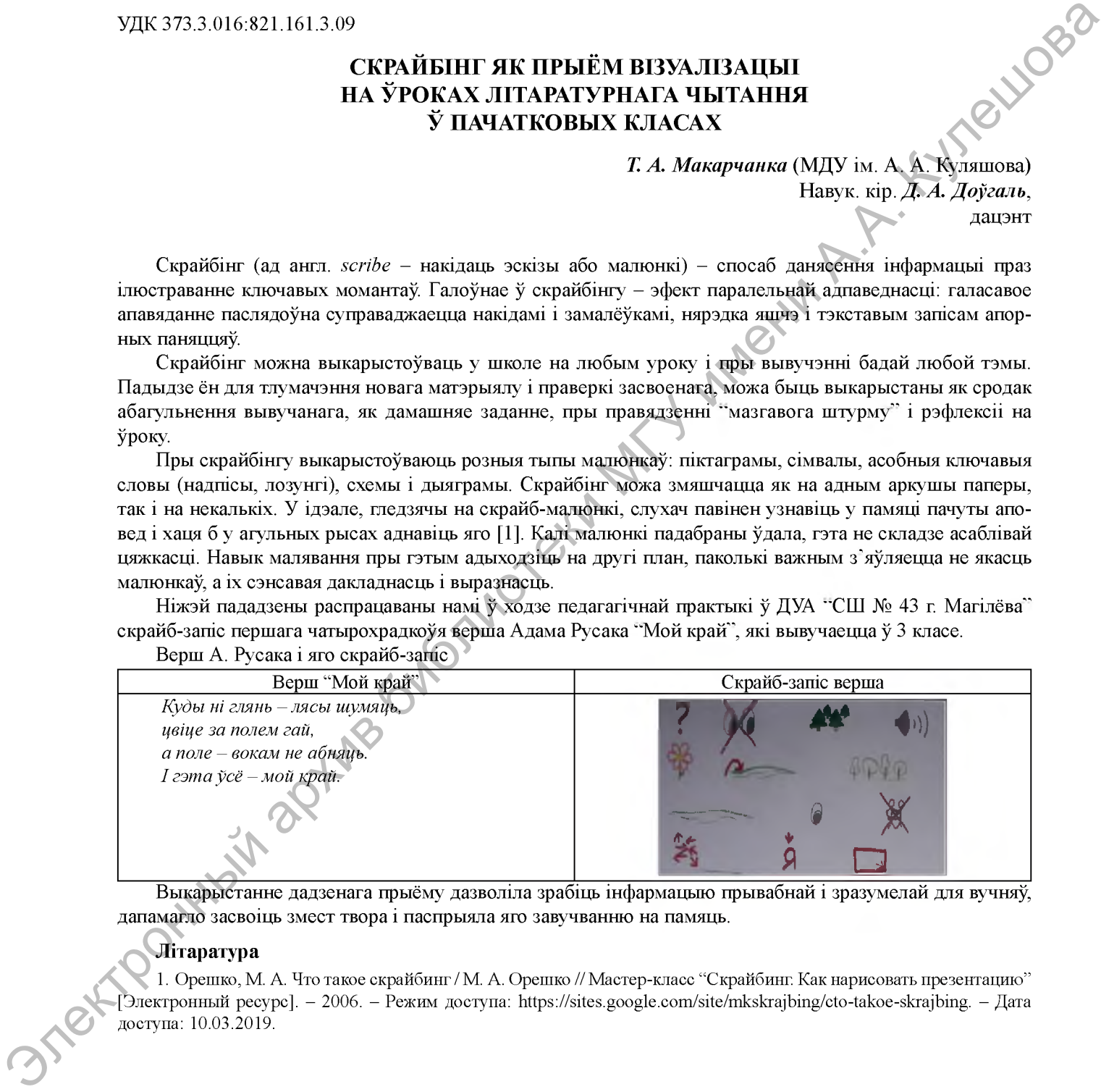

**Выкарыстанне дадзенага прыёму дазволіла зрабіць інфармацыю прывабнай і зразумелай для вучняў, дапамагло засвоіць змест твора і паспрыяла яго завучванню на памяць.**

## Літаратура

1. Орешко, М. А. Что такое скрайбинг / М. А. Орешко // Мастер-класс "Скрайбинг. Как нарисовать презентацию" [Электронный ресурс]. - 2006. - Режим доступа: [https://sites.google.com/site/mkskrajbing/cto-takoe-skrajbing.](https://sites.google.com/site/mkskrajbing/cto-takoe-skrajbing) - Дата доступа: 10.03.2019.